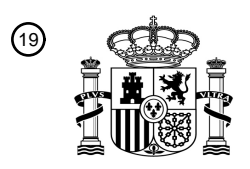

OFICINA ESPAÑOLA DE PATENTES Y MARCAS

ESPAÑA

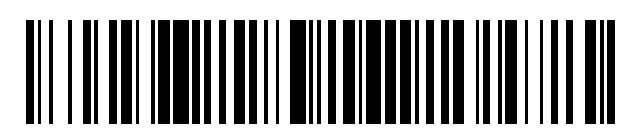

<sup>11</sup> **2 779 148** Número de publicación:

 $(51)$  Int. Cl.: *G06Q 50/00* (2012.01) *H04L 29/00* (2006.01) *H04N 21/218* (2011.01) *H04W 4/20* (2008.01) *H04L 29/08* (2006.01) *H04W 4/21* (2008.01)

### <sup>12</sup> TRADUCCIÓN DE PATENTE EUROPEA T3

 Fecha de presentación y número de la solicitud internacional: **25.03.2015 PCT/US2015/022438** Fecha y número de publicación internacional: **01.10.2015 WO15148634** Fecha de presentación y número de la solicitud europea: **25.03.2015 E 15767772 (5)** Fecha y número de publicación de la concesión europea: **18.12.2019 EP 3123437**

**Métodos, aparato, y sistemas para compartir de forma instantánea contenido de vídeos en** 54 Título: **las redes sociales**

30 Prioridad:

**27.03.2014 US 201461971255 P 24.03.2015 US 201514666486**

45 Fecha de publicación y mención en BOPI de la traducción de la patente: **13.08.2020**

 $(73)$  Titular/es:

**TVU NETWORKS CORPORATION (100.0%) 857 Maude Avenue Mountain View CA 94043, US**

 $(72)$  Inventor/es:

**SHEN, PAUL; MCEWEN, MATTHEW RICHARD y YAO, SHIWEN**

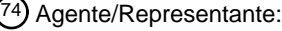

**ELZABURU, S.L.P**

Aviso:En el plazo de nueve meses a contar desde la fecha de publicación en el Boletín Europeo de Patentes, de la mención de concesión de la patente europea, cualquier persona podrá oponerse ante la Oficina Europea de Patentes a la patente concedida. La oposición deberá formularse por escrito y estar motivada; sólo se considerará como formulada una vez que se haya realizado el pago de la tasa de oposición (art. 99.1 del Convenio sobre Concesión de Patentes Europeas).

#### **DESCRIPCIÓN**

Métodos, aparato, y sistemas para compartir de forma instantánea contenido de vídeos en las redes sociales

#### 5 ANTECEDENTES DE LA INVENCIÓN

El documento US 2013/0302005 A1 describe un método que comprende: proporcionar, en una primera página web alojada en un sistema de servidor web, un enlace insertado en software de grabación multimedia almacenado en un sistema servidor de gestión de vídeos externo al sistema de servidor web; recibir una solicitud para invocar el software de grabación multimedia dentro de una instancia mostrada de la primera página web; proporcionar, mediante el uso

- 10 de software de grabación multimedia que se ejecuta en el sistema servidor de gestión de vídeos, una interfaz gráfica de usuario de grabación de vídeo a través de una interfaz de comunicación entre el sistema de servidor web y el sistema servidor de gestión de vídeos, en donde la interfaz gráfica de usuario de grabación de vídeos es proporcionada en respuesta a la solicitud para invocar el software de grabación multimedia, y en donde la interfaz gráfica de usuario de grabación de vídeos está adaptada para permitir a un usuario grabar vídeos en el sistema servidor de gestión de
- 15 vídeos externo mientras el vídeo es capturado mediante el uso del software de grabación multimedia que se ejecuta en el sistema servidor de gestión de vídeos; recibir una secuencia de vídeos en el sistema servidor de gestión de vídeos externo, en donde la secuencia de vídeos define el vídeo capturado mediante el uso de la interfaz gráfica de usuario de grabación de vídeo y en donde la secuencia de vídeo es recibida mientras el vídeo se captura mediante el uso de software de grabación multimedia que se ejecuta en el sistema servidor de gestión de vídeos externo; generar
- 20 un archivo de vídeo mediante el uso de la secuencia de vídeo recibida; y almacenar el archivo de vídeo en el sistema servidor de gestión de vídeos externo.

El documento US 2010/0122174 A1 describe un sistema y un método para interconexión de sistemas interactivos con dispositivos de reproducción multimedia y redes sociales.

25

Anónimo: «Cómo usar la cámara del Moto G y cambiar la configuración de la misma - Guía del teléfono Moto G», 7 de enero de 2014 (2014-01-07), XP055411078, extraído de Internet: URL:https://web.archive.org/web/20140107071551/ http://allaboutmotog.com:80/moto-g-how-to-guide/how-to-use-moto-gcamera/ [extraído el 2017-09-28] trata sobre el uso de las cámaras en el teléfono inteligente modelo Moto G.

30

La presente invención se refiere al campo de la transmisión/grabación de vídeos y redes sociales. Más específicamente, la presente invención se refiere a métodos, aparato, y sistemas para participar en actividades de las redes sociales mientras se mantiene una transmisión de vídeo en directo o una sesión de grabación mediante la compartición de forma instantánea del contenido de vídeos (imágenes fijas o videoclips a partir de vídeo grabado) 35 durante la grabación de contenido de vídeo y con los sitios web de redes sociales.

Las redes sociales comenzaron siendo un atractivo para la Web y actualmente han logrado extenderse por el tejido social, cotidiano y vital de las personas. La industria de las emisiones televisivas ha sido consciente de ello, por lo que las redes sociales han pasado a ser parte fundamental tanto en la presentación de noticias en informativos como en 40 producciones para televisión. En particular, las redes sociales han impactado enormemente en las producciones

- televisivas en directo que incluyen informativos, deportes, junto con la cobertura de los principales eventos y el mundo del entretenimiento y el ocio, entre otros. Con una audiencia con más opciones respecto a cuándo y dónde elegir para estar informada, las emisoras de televisión tradicionales deben expandir su alcance con el objetivo de seguir siendo competitivas para continuar atrayendo a esta audiencia. 45
	- Las redes sociales han permitido que la plantilla de producción de un estudio (tales como: presentadores, directores de noticias, directores de asignación de tareas de producción, etc.) o la plantilla de campo (tales como: los equipos de producción, los reporteros, los presentadores de actuaciones en directo, los cámaras, los equipos técnicos, los productores de campo, etc.) se comunique con celeridad con las audiencias mediante el uso de aplicaciones populares
- 50 de redes sociales, tales como: Twitter, Facebook, Google+ y otras. Gracias a la comunicación directa con una audiencia durante una producción televisiva en directo, es posible dirigir inmediatamente a los telespectadores hacia un programa particular para que presencien un evento tal como un reportaje de últimas noticias.

El reto es, a menudo, determinar cómo una plantilla de producción televisiva de campo contribuye de forma eficiente 55 y fácil a las redes sociales, constituyendo parte importante de su proceso habitual.

Tanto los reporteros como los presentadores de actuaciones en directo muchas veces se ocupan de presentar o reunir información para una toma o reportaje en directo, la plantilla de cámaras se centra en capturar el evento, mientras que las plantillas técnicas se encargan de trabajar con un complejo equipo.

60

Sería ventajoso permitir que el operador de una cámara de campo (u otro dispositivo de captura de vídeo) u otra(s) persona(s) en tal situación asociada(s) con el trabajo de la cámara de campo, publicase de forma instantánea videoclips o imágenes seleccionadas a partir de contenido de vídeo grabado y en uno o más medios de comunicación social. Sería ventajoso habilitar tal publicación instantánea de imágenes o videoclips a través de la simple pulsación

65 de un botón. También sería ventajoso permitir al personal de producción, de forma remota desde la cámara de campo,

la recepción y revisión de imágenes o videoclips a partir del contenido de vídeo grabado en campo, y la publicación instantánea de tales imágenes o videoclips en medios de comunicación social seleccionados.

Lo anterior, y otras ventajas, es proporcionado por los métodos, aparato y sistemas de la presente invención.

#### COMPENDIO DE LA INVENCIÓN

La invención se define por un método según la reivindicación 1 y un sistema según la reivindicación 15. Se presentan realizaciones adicionales en las reivindicaciones dependientes.

- 10 En una realización de ejemplo de un método para publicar instantáneamente imágenes o videoclips en sitios web de redes sociales durante la grabación de contenido en vídeo, se proporciona un dispositivo de captura de vídeo. Se asocia una aplicación de integración en redes sociales con el dispositivo de captura de vídeo. A través de un proceso de un solo paso, se habilita la selección de una imagen fija o videoclip durante la grabación de contenido de vídeo. La imagen fija o el videoclip seleccionado es entonces procesado por la aplicación de integración en redes sociales de
- 15 modo que la imagen fija o el videoclip es al menos uno de lo enviado directamente a, y publicado en, uno o más sitios web de redes sociales a través de una red (tal como la Internet) o enviado a, y publicado en, el uno o más sitios web seleccionados de redes sociales a través de la interfaz del navegador web.
- El proceso de un solo paso puede habilitarse mediante un botón pulsador en un dispositivo de captura de vídeo, un 20 botón en una pantalla táctil o deslizamiento de un dedo en una pantalla de visualización de vídeos del dispositivo de captura de vídeo, un botón pulsador en un dispositivo externo en comunicación con el dispositivo de captura de vídeo, un botón en una pantalla táctil o deslizamiento de un dedo en una pantalla de visualización de vídeos del dispositivo externo, con una agitación de dispositivo del dispositivo de captura de vídeo, y con una agitación de dispositivo del dispositivo externo.
- 25

60

5

El método puede además comprender la habilitación de la selección de una imagen fija o un videoclip durante la reproducción del contenido de vídeo grabado en la pantalla de visualización de vídeo del dispositivo de captura de vídeo o en la pantalla de visualización de vídeo del dispositivo externo.

30 La aplicación de integración en redes sociales puede ejecutarse en uno del dispositivo de captura de vídeo, en un dispositivo externo en comunicación con el dispositivo de captura de vídeo, o en la interfaz del navegador web.

En una realización de ejemplo, el dispositivo de captura de vídeo puede habilitarse con Internet y la aplicación de redes sociales puede ejecutarse en el dispositivo de captura de vídeo de forma que el dispositivo de captura de vídeo 35 envía la imagen fija o el videoclip seleccionado a al menos uno de uno o más sitios web preseleccionados de redes sociales o a la interfaz del navegador web a través de Internet.

En una realización adicional de ejemplo, el dispositivo externo puede habilitarse para Internet y la aplicación de redes sociales puede ejecutarse en el dispositivo externo de forma que el dispositivo externo envía la imagen fija o el 40 videoclip seleccionado a al menos uno del uno o más sitios web preseleccionados de redes sociales o a la interfaz del navegador web a través de Internet.

El método puede comprender además la grabación de metadatos con el contenido de vídeos y el envío de los metadatos junto con la imagen fija o videoclip a al menos uno de uno o más sitios web preseleccionados de redes 45 sociales o a la interfaz del navegador web. Los metadatos pueden comprender al menos una de información de ubicación geográfica del dispositivo de captura de vídeo, de información de fecha y hora de la grabación, de título del evento, de información del propietario, información de propiedad intelectual, información del tamaño de imagen, información de duración o tamaño del videoclip, formato de vídeo, o metadatos adicionales predefinidos o registrados dinámicamente por el usuario del dispositivo de captura de vídeo. La información de metadatos adicionales puede

50 incluir al menos un nombre de asignación, ubicación geográfica, nombre del cámara, nombre del reportero, nombre del equipo de cámaras, nombre del asistente, nombre del productor, título del reportaje, referencia del tema, nombre del programa, comentarios del usuario, y similares.

Al menos uno de una pluralidad de imágenes fijas o videoclips puede proporcionarse a la interfaz del navegador web. 55 Al menos uno de la pluralidad de imágenes fijas o videoclips puede buscarse a través de la interfaz del navegador web mediante el uso de la información de metadatos o la información de metadatos adicionales.

Una duración de un videoclip puede corresponder con una cantidad de tiempo del paso del proceso de un solo paso o con una cantidad preseleccionada de tiempo.

Una aplicación de configuración puede proporcionarse para configurar la aplicación de integración en redes sociales y el proceso de un solo paso. La aplicación de configuración puede habilitar al menos uno de la configuración de una duración de videoclip seleccionado a través del proceso de un solo paso, la grabación de la imagen o bien del videoclip, la preselección de uno o más sitios web de redes sociales, la creación de al menos uno de un comentario y un mensaje

65 para acompañar a la imagen o al videoclip, y similares.

La aplicación de configuración puede ejecutarse en uno del dispositivo de captura de vídeo, en un dispositivo externo en comunicación con el dispositivo de captura de vídeo, o en la interfaz del navegador web.

La interfaz del navegador web puede ejecutarse en un dispositivo habilitado para Internet en comunicación con uno 5 del dispositivo de captura de vídeo o de un dispositivo externo asociado con el dispositivo de captura de vídeo.

Puede proporcionarse un conmutador para configurar el proceso de un solo paso para la selección de una imagen fija o un videoclip. El conmutador puede ubicarse en uno del dispositivo de captura de vídeo o en un dispositivo externo en comunicación con el dispositivo de captura de vídeo.

10

El dispositivo de captura de vídeo puede comprender uno de una videocámara, una cámara de noticias, una videograbadora, una cámara de televisión, una cámara de cine, un dispositivo electrónico portátil, una tableta, un teléfono inteligente, una cámara web o cámara de IP, un reloj inteligente, unas gafas inteligentes, cámaras portátiles para deportes, o similares.

15

La interfaz del navegador web puede ejecutarse en uno de un ordenador de una instalación de producción televisiva, en un ordenador de sala de redacción, en un ordenador de centro de producción de noticias móvil, en un dispositivo electrónico portátil, en una tableta, en un teléfono inteligente, en un reloj inteligente, en unas gafas inteligentes, y similares.

20

La imagen fija o el videoclip seleccionado puede estar almacenado en un almacenamiento basado en la nube y ser accesible a través de la interfaz del navegador web. La interfaz del navegador web puede habilitar la preselección de uno o más sitios web de redes sociales y la previsualización de la imagen fija o el videoclip seleccionado y almacenado en almacenamiento basado en la nube antes de la publicación de la imagen fija o del videoclip en uno o más sitios 25 web preseleccionados de redes sociales.

El dispositivo de captura de vídeo puede configurarse para al menos uno de: almacenar periódicamente al menos una de las imágenes fijas o videoclips durante la grabación; enviar periódicamente al menos una de las imágenes fijas o videoclips al almacenamiento basado en la nube para acceso mediante la interfaz del navegador web; o enviar

30 periódicamente las imágenes fijas o los videoclips a uno o más sitios web preseleccionados de redes sociales.

La presente invención también incluye aparatos y sistemas que corresponden a los métodos anteriormente descritos. Una realización de ejemplo de un sistema para publicar instantáneamente imágenes o videoclips a sitios web de redes sociales durante la grabación de contenido de vídeo comprende un dispositivo de captura de vídeo, una interfaz de

35 usuario asociada con el dispositivo de captura de vídeo que permite la selección de una imagen fija o videoclip durante la grabación del contenido de vídeo a través de un proceso de un solo paso, y una aplicación de integración en redes sociales asociada con el dispositivo de captura de vídeo para procesar la imagen fija o videoclip seleccionado de forma que la imagen fija o el videoclip es al menos uno de los directamente enviados a, y publicados en, uno o más sitios web preseleccionados de redes sociales a través de una red o enviado a, y publicado en, el uno o más sitios web 40 preseleccionados de redes sociales a través de una interfaz del navegador web.

El sistema y aparato de la presente invención puede incluir también varias características de las realizaciones del método descritas anteriormente.

#### 45 BREVE DESCRIPCIÓN DE LOS DIBUJOS

La presente invención será descrita en lo sucesivo juntamente con las Figuras de los dibujos adjuntos, en donde números de referencia idénticos denotan elementos idénticos, y:

La Figura 1 muestra un diagrama de bloques de una primera realización de ejemplo de la presente invención; y 50 La Figura 2 muestra un diagrama de bloques de una segunda realización de ejemplo de la presente invención.

#### DESCRIPCIÓN DETALLADA

La detallada descripción siguiente proporciona únicamente realizaciones ejemplares, y no pretende limitar ni el alcance, ni la aplicabilidad o configuración de la invención. Más bien, la detallada descripción siguiente de las 55 realizaciones ejemplares proporcionará a aquellos expertos en la técnica una descripción habilitadora para implementar una realización de la invención. Debería entenderse que pueden realizarse varios cambios en la función y disposición de los elementos sin abandonar la esencia o el alcance de la invención tal como se expone en las reivindicaciones adjuntas.

60 La presente invención se refiere a métodos, aparato, y sistemas para compartir instantáneamente contenido de vídeos en directo (o partes selectas de los mismos) en redes sociales y concurrentemente con la grabación de los mismos.

Con la presente invención, las imágenes o los videoclips resultantes de vídeo en directo con calidad en alta definición pueden compartirse instantáneamente en redes sociales a través de un único clic sobre un botón. La presente 65 invención proporciona un método sencillo para contribuir a las redes sociales mediante la combinación de capturas de

vídeo con capturas de imagen fija para su rápida carga en los sitios web de redes sociales y otras aplicaciones de redes sociales.

De acuerdo con una realización de ejemplo de la presente invención tal como se muestra en la Figura 1, un dispositivo 5 de captura de vídeo 10 (p. ej., una cámara de campo u otro tipo de dispositivo de grabación de vídeo tal como se detalla más adelante) está conectado a una red 12 tal como la Internet o una red de telefonía móvil (u otra red de área extensa o red de área local). Se asocia una aplicación 14 de integración en redes sociales con el dispositivo 10 de captura de vídeo. La selección de una imagen fija o un videoclip 18 a partir del contenido de vídeo grabado, durante la grabación del contenido de vídeo, es habilitada mediante un proceso de un solo paso (p. ej., un botón 16 o un

- 10 dispositivo similar de operación de un solo paso tal como se detalla más adelante). La imagen fija o el videoclip seleccionado 18 es entonces procesado por la aplicación 14 de integración en redes sociales de forma que la imagen fija o el videoclip 18 es al menos uno de los enviados directamente a, y publicado en, uno o más sitios web 20 preseleccionados de redes sociales a través de la red 12 o enviado a, y publicado en, el uno o más sitios web 20 preseleccionados de redes sociales a través de una interfaz 24 de navegador web (mostrado en la Figura 2).
- 15

El dispositivo 10 de captura de vídeo puede contener la memoria y el procesador necesarios, así como otro hardware, para ejecutar la aplicación 14 de integración en redes sociales y conectarse a la red 12.

- Alternativamente, el dispositivo 10 de captura de vídeo puede conectarse a un dispositivo externo 17 que esté próximo 20 al dispositivo 10 de captura de vídeo. En tal una realización de ejemplo, el dispositivo externo 17 puede ejecutar la aplicación 14 de integración en redes sociales y habilitar el proceso de un solo paso (como se detalla más adelante). El dispositivo externo 17 puede conectarse al dispositivo 10 de captura de vídeo a través de una conexión cableada o inalámbrica. El dispositivo externo 17 puede comprender, por ejemplo, una tableta, un ordenador portátil, un teléfono inteligente, un equipo con Internet, un reloj inteligente, unas gafas inteligentes (p. ej., Google Glass), u otro dispositivo 25 habilitado para Internet.
	- El proceso de un solo paso puede habilitarse mediante un botón pulsador 16 en el dispositivo 10 de captura de vídeo,

una interfaz en una pantalla táctil (p. ej., con un botón o deslizamiento de un dedo en una pantalla táctil) en una pantalla 11 de visualización de vídeos del dispositivo 10 de captura de vídeo, un botón pulsador 16 en el dispositivo

- 30 externo 17 en comunicación con en el dispositivo 10 de captura de vídeo, una interfaz de pantalla táctil (p. ej., con un botón o deslizamiento de un dedo en una pantalla táctil) en una pantalla 15 de visualización de vídeo del dispositivo externo 17, con la agitación de dispositivo del dispositivo 10 de captura de vídeo, y con la agitación de un dispositivo 17 del dispositivo externo. Con la presente invención, un solo toque, deslizamiento o agitación habilita la captura de una imagen fija o videoclip 18 del vídeo que se graba actualmente (con o sin información de metadatos asociada tal
- 35 como se trata a continuación), procesa la imagen fija o videoclip 18 a través de la aplicación 14 de integración en redes sociales y envía la imagen fija o videoclip 18 (con o sin sus metadatos asociados) a uno o más sitios web 20 preseleccionados de redes sociales a elección del usuario.
- La información de ubicación geográfica puede proporcionarse con un dispositivo GPS 7 asociado con el dispositivo 10 40 de captura de vídeo o el dispositivo externo 17. El dispositivo GPS 7 puede estar integrado dentro del dispositivo 10 de captura de vídeo o del dispositivo externo 17, o separado de ellos (por ejemplo, accesible por el dispositivo 10 de captura de vídeo o el dispositivo externo 17 a través de la red 12).
- Tal como se conoce en la técnica, las videocámaras pueden comprender una pantalla de vídeo y la capacidad de 45 reproducir contenido grabado que reside en la memoria de la cámara. Una funcionalidad de reproducción similar puede proporcionarse en el dispositivo externo 17. Con tales cámaras y dispositivos externos, puede proporcionarse la misma funcionalidad para publicar contenido de vídeo que está grabado y reproducirlo en la pantalla de vídeo, de forma que, durante la reproducción del contenido grabado en la pantalla de vídeo (p. ej. la pantalla 11 de visualización de vídeo del dispositivo 10 de captura de vídeo o en la pantalla 15 de visualización de vídeo del dispositivo externo 17), una 50 imagen o un videoclip seleccionado 18 del contenido grabado que se reproduce puede publicarse instantáneamente
- (con o sin sus metadatos asociados) a uno o más sitios web 20 de redes sociales a través del proceso de un solo paso.
- Cualesquiera imágenes fijas o videoclips seleccionados 18 pueden publicarse en redes sociales (ya sea durante la 55 grabación en directo o en la reproducción local) mediante la pulsación del botón 16. Una duración de un videoclip puede corresponder con una cantidad de tiempo del paso del proceso de un solo paso o con una cantidad preseleccionada de tiempo. Por ejemplo, mantener pulsado el botón 16 (durante la grabación o la reproducción local) puede dar como resultado la publicación de un videoclip a partir del contenido de vídeo correspondiente a la cantidad de tiempo que el botón 16 permanece pulsado. Alternativamente, puede proporcionarse un conmutador para configurar 60 el botón 16 a fin de seleccionar las imágenes fijas o los videoclips 18 de una determinada duración (sin tener que
- mantener pulsado el botón 16).

La aplicación 14 de integración en redes sociales puede ejecutarse en uno del dispositivo 10 de captura de vídeo, en un dispositivo externo 17 en comunicación con el dispositivo 10 de captura de vídeo, o en la interfaz 24 del navegador

65 web.

En una realización de ejemplo, el dispositivo 10 de captura de vídeo puede habilitarse para Internet y la aplicación 14 de redes sociales puede ejecutarse en el dispositivo 10 de captura de vídeo de forma que el dispositivo 10 de captura de vídeo envía la imagen fija o el vídeo seleccionado 18 a al menos uno de uno o más sitios web 20 preseleccionados de redes sociales o a la interfaz 24 del navegador web a través de Internet (p. ej., la red 12).

5

En una realización adicional de ejemplo, el dispositivo externo 17 puede habilitarse para Internet y la aplicación 14 de redes sociales puede ejecutarse en el dispositivo externo 17 de forma que el dispositivo externo 17 envía la imagen fija o el videoclip seleccionado 18 a al menos uno del uno o más sitios web 20 preseleccionados de redes sociales o a la interfaz 24 del navegador web a través de Internet (p. ej., la red 12).

10

El método puede comprender además la grabación de metadatos con el contenido de vídeos y el envío de los metadatos junto con la imagen fija o videoclip 18 a al menos uno de uno o más sitios web 20 preseleccionados de redes sociales o a la interfaz 24 del navegador web. Los metadatos pueden comprender al menos una de la información de ubicación geográfica del dispositivo 10 de captura de vídeo, información de fecha y hora de la

- 15 grabación, título del evento, información del propietario, información de propiedad intelectual, información del tamaño de imagen, información de duración o tamaño del videoclip, formato de vídeo y similares, o metadatos adicionales predefinidos o registrados dinámicamente por el usuario del dispositivo 10 de captura de vídeo.
- El usuario puede introducir la información de metadatos adicionales a través de un teclado en el dispositivo 10 de 20 captura de vídeo, a través de un teclado en la pantalla táctil en la pantalla 11 de vídeo, o a través del dispositivo externo 17 (p. ej., a través de la pantalla táctil 15 o el teclado), o a través de la aplicación 22 de configuración. La información de metadatos adicionales puede incluir al menos uno de un nombre de asignación, una ubicación geográfica, un nombre del cámara, un nombre del reportero, un nombre del equipo de cámaras, un nombre del asistente, un nombre del productor, un título del reportaje, una referencia del tema, un nombre del programa, 25 comentarios del usuario, y similares.

Como se muestra en la Figura 2, al menos uno de una pluralidad de imágenes fijas o videoclips 18 puede proporcionarse a la interfaz 24 del navegador web por la red 12. Al menos uno de la pluralidad de imágenes o videoclips 18 puede ser buscado a través de la interfaz 24 del navegador web mediante el uso de la información de 30 metadatos o la información de metadatos adicionales.

Una aplicación 22 de configuración puede proporcionarse para configurar la aplicación 14 de integración en redes sociales y el proceso de un solo paso. La aplicación 22 de configuración puede habilitar al menos uno de la configuración de una duración de videoclip 18 seleccionado a través del proceso de un solo paso, la grabación bien 35 de la imagen o del videoclip 18, la preselección de uno o más sitios web 20 de redes sociales, la creación de al menos uno de un comentario y un mensaje para acompañar a la imagen o al videoclip 18.

La aplicación 14 de integración en redes sociales puede configurarse para enviar imágenes o videoclips a cualquier sitio web 20/cuenta de redes sociales. La información de la cuenta para acceder y publicar en varios sitios web 20 de 40 redes sociales puede introducirse en la aplicación 14 a través de una interfaz de usuario asociada con una pantalla de vídeo del dispositivo 10 de captura de vídeo o del dispositivo externo 17, o a través de la aplicación 22 de configuración. Por consiguiente, el usuario u operador del dispositivo 10 de captura de vídeo puede instalar la aplicación 14 de integración de redes sociales para publicar automática e instantáneamente imágenes y videoclips 18 seleccionados en los sitios web 20 de las redes sociales deseadas, las cuales incluyen, aunque no se limitan a, Facebook, Twitter, 45 Instagram, YouTube, Flikr, Google+, Linkedin, Pinterest, Tumblr, myspace, Reddit, Snapchat, Blogger, Vine, Pheed, Mobli, y cualesquiera otros sitios web de redes sociales o aplicaciones similares que existan actualmente o vayan a desarrollarse y donde puedan publicarse imágenes o videoclips.

- La aplicación 22 de configuración puede ejecutarse en uno del dispositivo 10 de captura de vídeo, en un dispositivo 50 externo 17 en comunicación con el dispositivo 19 de captura de vídeo, o en la interfaz 24 del navegador web, o en un dispositivo separado remoto de ellos. La aplicación 22 de configuración puede adaptarse para su ejecución en cualquier tipo de dispositivo habilitado para Internet, que incluye, aunque no se limita a, un ordenador, un teléfono inteligente, una tableta, un equipo de Internet, un reloj inteligente, unas gafas inteligentes (p. ej., Google Glass), o similares.
- 55

La interfaz 24 del navegador web puede ejecutarse en un dispositivo habilitado para Internet en comunicación con uno del dispositivo 10 de captura de vídeo o un dispositivo externo 17 asociado con el dispositivo 10 de captura de vídeo.

Puede proporcionarse un conmutador 19 para configurar el proceso de un solo paso para la selección de una imagen 60 fija o un videoclip 18. El conmutador 19 puede ubicarse en uno del dispositivo 10 de captura de vídeo o en un dispositivo externo 17 en comunicación con el dispositivo 10 de captura de vídeo.

El dispositivo 10 de captura de vídeo puede comprender cualquier tipo de imagen o dispositivo de captura de vídeo, que incluye, aunque no se limita a, una videocámara, una cámara de noticias, una videograbadora, una cámara de 65 televisión, una cámara de cine, un dispositivo electrónico portátil, una tableta, un teléfono inteligente, una cámara web

6

o cámara de IP, un reloj inteligente, unas gafas inteligentes (p. ej., Google Glass), y cámaras de vídeo portátiles para deportes (p. ej., cámaras GoPro), o similares.

- La interfaz 24 del navegador web puede ejecutarse en uno de un ordenador de una instalación de producción 5 televisiva, en un ordenador de sala de redacción, en un ordenador de centro de producción de noticias móvil, en un dispositivo electrónico portátil, en una tableta, en un teléfono inteligente, en un reloj inteligente, en unas gafas inteligentes (p. ej., Google Glass), y similares.
- La Figura 2 muestra una realización de ejemplo adicional de la invención en la cual el dispositivo 10 de captura de 10 vídeo transmite habitual y automáticamente imágenes fijas o videoclips 18 del vídeo capturado sobre la red 12, y proporciona acceso remoto a estas imágenes o videoclips 18 a través de una interfaz 24 de navegador web. Estas imágenes o videoclips 18 pueden visualizarse y seleccionarse a través de la interfaz 24 del navegador web para su rápida y fácil publicación en los sitios 20 deseados de redes sociales.
- 15 Como se muestra en la Figura 2, una imagen fija o el videoclip 18 seleccionado puede estar almacenado en un almacenamiento 26 basado en la nube y ser accesible a través de la interfaz 24 del navegador web. La interfaz 24 del navegador web puede permitir la preselección de uno o más sitios web 20 de redes sociales y la previsualización de la imagen fija o el videoclip 18 seleccionado y almacenado en el almacenamiento 26 basado en la nube antes de la publicación de la imagen fija o el videoclip 18 en uno o más sitios web 20 preseleccionados de redes sociales. 20
- El dispositivo 10 de captura de vídeo puede configurarse para al menos una de las siguientes funciones: almacenar periódicamente al menos una de las imágenes fijas o videoclips 18 durante la grabación; enviar periódicamente al menos una de las imágenes fijas o videoclips 18 al almacenamiento basado en la nube para acceso mediante la interfaz 24 del navegador web; o enviar periódicamente las imágenes fijas o los videoclips 18 a uno o más sitios web 20 25 preseleccionados de redes sociales.
- Al usarse en conexión con reportajes en informativos u otras emisiones de televisión en directo (p. ej., los eventos de deportes o entretenimiento en directo), la interfaz 24 del navegador web puede ubicarse alejada del dispositivo 10 de captura de vídeo, por ejemplo, en una sala de redacción o en instalaciones de producción. Esto permite a los equipos 30 de producción gestionar las cuentas de las redes sociales deseadas y publicar imágenes (o videoclips) en los sitios web 20 deseados de las redes sociales en coordinación con las emisiones de noticias en directo.
- En la realización de la Figura 2, puede no necesitarse la aplicación 14 de integración en redes sociales mencionada en relación con la realización de la Figura 1. En su lugar, el dispositivo 10 de captura de vídeo puede configurarse 35 para almacenar periódicamente una imagen fija o videoclip 18 a partir del contenido de vídeo que se está grabando, y una aplicación 26 basada en la nube que conecta con el dispositivo 10 de captura de vídeo (o un dispositivo externo 17 asociado con ella, tal como el producto TVUPack de TVU Networks Corporation) puede configurarse para obtener periódicamente las imágenes fijas o videoclips 18 a partir del dispositivo 10 de captura de vídeo, almacenar las imágenes o videoclips en un almacenamiento (implementado como parte de una aplicación 26 basada en la nube 40 u otros almacenamientos accesibles de este modo) y hacerlos accesibles a través de la interfaz 24 del navegador
- web. La selección (o preselección) de los sitios web 20 deseados de redes sociales puede realizarse en la interfaz 24 del navegador web.
- Alternativamente, el dispositivo 10 de captura de vídeo puede incluir la aplicación 14 de integración en redes sociales 45 descrita anteriormente en conexión con la Figura 1, y las imágenes o videoclips 18 seleccionados por el operador a través del proceso de un solo paso son enviados a una aplicación 26 basada en la nube y hechos accesibles a la interfaz 24 del navegador web (en lugar de directamente a los sitios web 20 de redes sociales ). En tal realización de ejemplo, la interfaz 24 del navegador web mostrada en la Figura 2 puede contener la aplicación 22 de configuración del navegador web mostrado en la Figura 1 y descrito anteriormente (o la aplicación 22 de configuración puede 50 implementarse separadamente en la realización de la Figura 2 tal como se describió anteriormente en conexión con
- la Figura 1). De esta forma, el dispositivo 10 de captura de vídeo puede configurarse para o bien enviar imágenes o bien videoclips 18 seleccionados con el botón 16 directamente a los sitios web 20 de redes sociales o para proporcionar las imágenes o los videoclips 18 a la interfaz 24 del navegador web periódicamente y de modo que el operador remoto pueda seleccionar las imágenes o videoclips 18 y también seleccionar en cuál de los sitios web 20 de redes sociales 55 han de ser publicados.
- La interfaz 24 del navegador web puede configurarse para permitir al operador de la misma buscar a través de las imágenes fijas o videoclips 18 mediante el uso de los metadatos capturados con la imagen o videoclip por fecha y hora, ubicación geográfica, nombre del evento, o cualquier otra información de metadatos proporcionada con la imagen 60 o videoclip tal como se trató anteriormente.

Aunque la presente invención se trate en el presente documento en conexión con la difusión de información de noticias, aquellos expertos en la técnica apreciarán que la presente invención, y, en particular, la realización de la Figura 1 de la misma, puede también emplearse para uso particular. Por ejemplo, la presente invención puede implementarse en 65 las videocámaras, teléfonos inteligentes, tabletas y similares que pertenezcan a consumidores, de modo que, cuando un usuario está grabando vídeo (p. ej., películas domésticas, vídeos de vacaciones, vídeos de fiestas, o grabando

cualquier otro evento) tanto las imágenes fijas como los videoclips pueden publicarse en los sitios web 20 de redes sociales elegidos por el usuario. Similarmente, la presente invención puede también emplearse para otros usos comerciales aparte de la difusión de información de noticias, tal como será evidente para aquellos expertos en la técnica (lo que incluye, aunque no se limita a, fines publicitarios o promocionales para negocios, y similares).

5

Ahora, debería apreciarse que la presente invención proporciona métodos y aparato ventajosos para publicar con un clic de manera instantánea imágenes o videoclips a partir de contenido de vídeo grabado o en directo destinado a sitios web seleccionados de redes sociales.

#### **REIVINDICACIONES**

**1.** Un método para publicar instantáneamente imágenes o videoclips en sitios web (20) de redes sociales durante la grabación de contenido de vídeo mediante un dispositivo de captura de vídeo que contiene un procesador y una 5 memoria, comprendiendo el método:

> proporcionar una aplicación (14) de integración en redes sociales asociada con el dispositivo (10) de captura de vídeo;

habilitar la selección de una imagen fija o un videoclip (18) a partir de un contenido de vídeo durante la grabación 10 del contenido de vídeo a través de un proceso de un solo paso mediante una interfaz de usuario asociada con el dispositivo (10) de captura de vídeo; y

después del proceso de un solo paso, procesar automáticamente la imagen fija o el videoclip seleccionado (18) mediante la aplicación (14) de integración en redes sociales y al menos uno del envío y la publicación directa de la imagen fija o el videoclip en uno o más sitios web (20) preseleccionados de redes sociales a través de 15 una red (12) o el envío y la publicación de la imagen fija o el videoclip en uno o más sitios web (20) preseleccionados de redes sociales a través de una interfaz (24) de navegador web.

**2.** Un método según la reivindicación 1, en donde el proceso de un solo paso es habilitado por uno de un botón pulsador en el dispositivo (10) de captura de vídeo, un botón de pantalla táctil o el deslizamiento de un dedo en una 20 pantalla de visualización de vídeo del dispositivo (10) de captura de vídeo, un botón pulsador (16) en un dispositivo externo (17) en comunicación con el dispositivo (10) de captura de vídeo, un botón de pantalla táctil o el deslizamiento de un dedo en una pantalla (15) de visualización de vídeo del dispositivo externo (17), una agitación de dispositivo del dispositivo (10) de captura de vídeo, y una agitación de dispositivo del dispositivo externo (17), en particular, comprendiendo además la habilitación de la selección de la imagen fija o el videoclip (18) durante la reproducción del 25 contenido de vídeo grabado en la pantalla de visualización de vídeo del dispositivo (10) de captura de vídeo o en la pantalla (15) de visualización de vídeo del dispositivo externo (17).

**3.** Un método según la reivindicación 1, en donde la aplicación (14) de integración en redes sociales se ejecuta en uno del dispositivo (10) de captura de vídeo, en un dispositivo externo (17) en comunicación con el dispositivo (10) de 30 captura de vídeo, o en la interfaz (24) de navegador web, en particular, en donde el dispositivo (10) de captura de vídeo está habilitado para Internet y la aplicación (14) de integración en redes sociales se ejecuta en el dispositivo (10) de captura de vídeo de modo que el dispositivo (10) de captura de vídeo envía la imagen fija o videoclip seleccionado (18) a al menos uno del uno o más sitios web (20) preseleccionados de redes sociales o a la interfaz (24) del navegador web a través de Internet, y/o, en donde el dispositivo externo (17) está habilitado para Internet y la aplicación (14) de 35 integración en redes sociales se ejecuta en el dispositivo externo (17) de modo que el dispositivo externo (17) envía

- la imagen fija o el videoclip seleccionado a al menos uno del uno o más sitios web (20) preseleccionados de redes sociales o a la interfaz (24) del navegador web a través de Internet.
	- **4.** Un método según la reivindicación 1, que comprende además:

40

la grabación de metadatos con el contenido de vídeos; el envío de los metadatos junto con la imagen fija o videoclip (18) a al menos uno del uno o más sitios web (20) preseleccionados de redes sociales o a la interfaz (24) del navegador web;

- en donde los metadatos comprenden al menos una de la información de ubicación geográfica del dispositivo 45 (10) de captura de vídeo, información de fecha y hora de la grabación, título del evento, información del propietario, información de propiedad intelectual, información del tamaño de imagen, información de duración o tamaño del videoclip, formato de vídeo, o metadatos adicionales predefinidos o registrados dinámicamente por el usuario del dispositivo (10) de captura de vídeo; y
- la información de metadatos adicionales comprende al menos un nombre de asignación, ubicación geográfica, 50 nombre del cámara, nombre del reportero, nombre del equipo de cámaras, nombre del asistente, nombre del productor, título del reportaje, referencia del tema, nombre del programa, y comentarios del usuario, en particular, en donde:

al menos uno de una pluralidad de imágenes fijas o videoclips (18) es proporcionado a la interfaz (24) 55 del navegador web; y al menos uno de la pluralidad de imágenes fijas o videoclips (18) es buscado a través de la interfaz (24) del navegador web mediante el uso de la información de metadatos o la información de metadatos adicionales.

**5.** Un método según la reivindicación 1, en donde una duración del videoclip corresponde a una de una cantidad de 60 tiempo del paso del proceso de un solo paso o a una cantidad preseleccionada de tiempo.

**6.** Un método según la reivindicación 1, que comprende además proporcionar una aplicación de configuración para configurar la aplicación (14) de integración en redes sociales y el proceso de un solo paso, en particular, en donde la aplicación de configuración habilita al menos uno de la configuración de una duración de videoclip (18) seleccionado 65 a través del proceso de un solo paso, la grabación de o bien la imagen o el videoclip (18), la preselección de uno o

más sitios web (20) de redes sociales, y la creación de al menos uno de un comentario y un mensaje para acompañar a la imagen o al videoclip (18).

**7.** Un método según la reivindicación 6, en donde la aplicación de configuración se ejecuta en uno del dispositivo (10) 5 de captura de vídeo, un dispositivo externo (17) en comunicación con el dispositivo (10) de captura de vídeo, o la interfaz (24) del navegador web.

**8.** Un método según la reivindicación 1, en donde la interfaz del navegador web se ejecuta en un dispositivo habilitado para Internet en comunicación con uno del dispositivo (10) de captura de vídeo o un dispositivo externo (17) asociado 10 con el dispositivo (10) de captura de vídeo.

**9.** Un método según la reivindicación 1, en donde:

se proporciona un conmutador para configurar el proceso de un solo paso para la selección de una imagen fija 15 o un videoclip (18); y

el conmutador está ubicado en uno del dispositivo (10) de captura de vídeo o en un dispositivo externo (17) en comunicación con el dispositivo (10) de captura de vídeo.

**10.** Un método según la reivindicación 1, en donde el dispositivo (10) de captura de vídeo comprende uno de una 20 videocámara, una cámara de noticias, una videograbadora, una cámara de televisión, una cámara de cine, un dispositivo electrónico portátil, una tableta, un teléfono inteligente, una cámara web o cámara de IP, un reloj inteligente, unas gafas inteligentes, y una cámara de vídeo portátil para deportes.

**11.** Un método según la reivindicación 1, en donde la interfaz del navegador web se ejecuta en uno del ordenador de 25 una instalación de producción televisiva, de un ordenador de sala de redacción, de un ordenador de centro de producción de noticias móvil, de un dispositivo electrónico portátil, de una tableta, de un teléfono inteligente, de un reloj inteligente, y de gafas inteligentes.

**12.** Un método según la reivindicación 1, en donde la imagen fija o el videoclip (18) seleccionado está almacenado en 30 un almacenamiento basado en la nube y es accesible a través de la interfaz (24) del navegador web.

**13.** Un método según la reivindicación 12, en donde la interfaz del navegador web permite la preselección de uno o más sitios web (20) de redes sociales y la previsualización de la imagen fija o el videoclip (18) seleccionado y almacenado en almacenamiento basado en la nube antes de la publicación de la imagen fija o el videoclip (18) en uno 35 o más sitios web (20) preseleccionados de redes sociales.

**14.** Un método según la reivindicación 1, en donde el dispositivo (10) de captura de vídeo está configurado para al menos uno de: almacenar periódicamente al menos una de las imágenes fijas o videoclips (18) durante la grabación; enviar periódicamente al menos una de las imágenes fijas o videoclips (18) al almacenamiento basado en la nube para 40 un acceso mediante la interfaz (24) del navegador web; o enviar periódicamente las imágenes fijas o los videoclips (18) a uno o más sitios web (20) preseleccionados de redes sociales.

**15.** Un sistema para publicar instantáneamente imágenes o videoclips en sitios web de redes sociales durante la grabación de contenido en vídeo mediante un dispositivo de captura de vídeo, que comprende:

45

un dispositivo (10) de captura de vídeo que contiene un procesador y una memoria;

una interfaz de usuario asociada con el dispositivo (10) de captura de vídeo que permite la selección de una imagen fija o un videoclip (18) a partir de un contenido en vídeo durante la grabación del contenido en vídeo a través de un proceso de un solo paso; y

50 una aplicación (14) de integración en redes sociales asociada con el dispositivo (10) de captura de vídeo para procesar automáticamente la imagen fija o el videoclip seleccionado (18) después de un proceso de un solo paso y la configuración adicional de al menos uno del envío y la publicación directa de la imagen fija o el videoclip en uno o más sitios web (20) preseleccionados de redes sociales a través de una red (12) o el envío y la publicación de la imagen fija o el videoclip en uno o más sitios web (20) preseleccionados de redes sociales 55 a través de una interfaz (24) de navegador web.

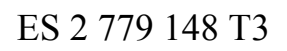

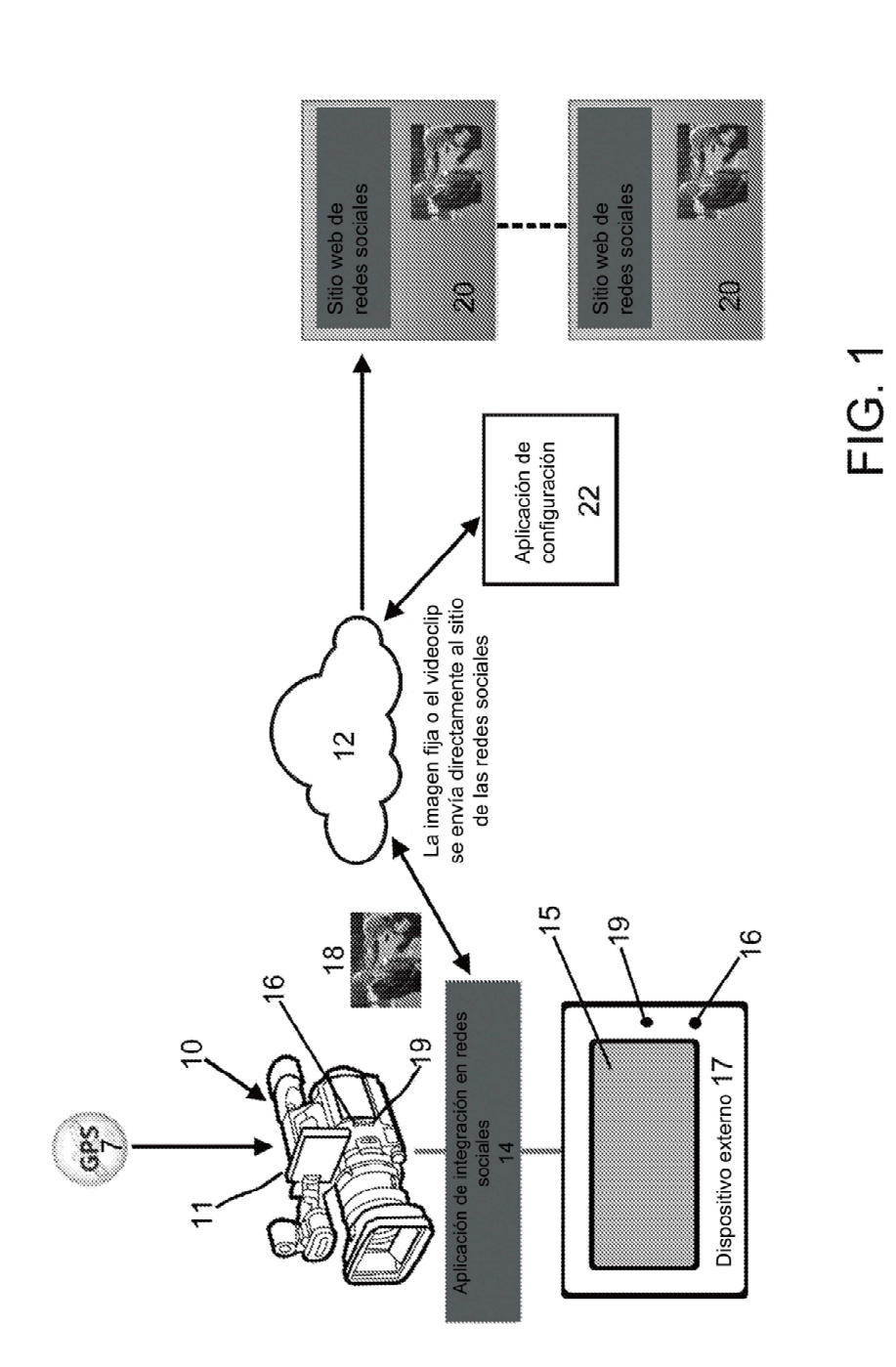

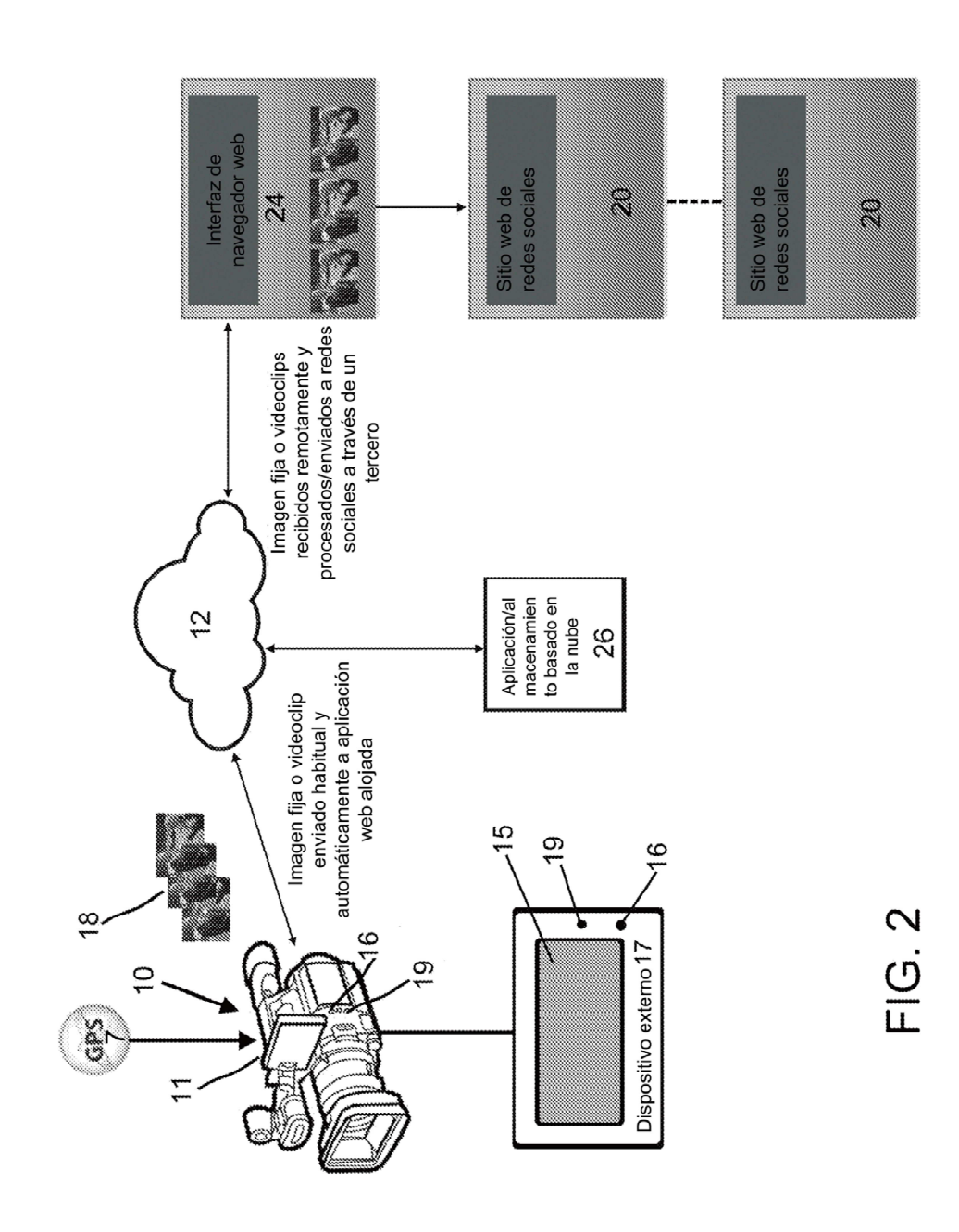